# **Manyprog Excel Password Recovery Crack License Code & Keygen [32|64bit]**

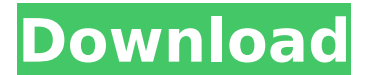

#### **Manyprog Excel Password Recovery Incl Product Key [Win/Mac] [March-2022]**

After you invested a lot of time and energy in a spreadsheet or workbook, it is only natural that you want to make sure your work stays intact. Even though adding a password can do the trick, there is always a chance that you forget it and thus, you cannot access the file and the information within. Manyprog Excel Password Recovery is an application designed to help you retrieve passkeys you used to protect your spreadsheets and access the databases you have been working on. Comes with a comprehensive passkey retrieval function It is important to note that the utility enables you to recover passwords in three different ways. For starters, you can attempt to decode the spreadsheet by specifying a few criteria, such as the type of characters used to protect the document as well as its length, for example Alternatively, you can type down as many variants of the password that you can remember in the Custom Variants tab. The third method entails plugging into the files' dictionaries to crack the password. It goes without saying that the more details you can remember about the passcode, the more narrow the search range and hence, the quicker the retrieval process. Saves your password options in a Project You should know that the program automatically saves the proven or viable options in a database dubbed Projects. In the eventuality that you need to stop the process for whatever reasons, you can access this option and resume the process. The best part regarding this system is that the search continues from where it stopped and thus, you do not have to wait for the program to perform a check for the previously found options. Therefore, you can save a lot of time when you want to break a long and complicated password, for instance. A nifty tool for unlocking Excel files All in all, Manyprog Excel Password Recovery does an excellent job at recovering advanced passkeys used to protect Excel documents and might be the solution you need to access your older, yet equally important spreadsheets and workbooks. Manual Password Crack If you do not have IDM Password Recovery, you might need to recover your Microsoft Office password. Different methods exist for that purpose but in this video we show the easiest of the lot. Manual Password Crack How to Crack Open and Activate the Password of your PC using a Software. Use this utility to recover your computer password, which you lost, and make your PC more secure using a new and stronger password. You can use this utility to recover your computer password without

#### **Manyprog Excel Password Recovery X64**

Manyprog Excel Password Recovery For Windows 10 Crack is an application designed to help you recover passkeys you used to protect your spreadsheets and access the databases you have been working on. Comes with a comprehensive passkey retrieval function It is important to note that the utility enables you to recover passwords in three different ways. For starters, you can attempt to decode the spreadsheet by specifying a few criteria, such as the type of characters used to protect the document as well as its length, for example Alternatively, you can type down as many variants of the password that you can remember in the Custom Variants tab. The third method entails plugging into the files' dictionaries to crack the password. It goes without saying that the more details you can remember about the passcode, the more narrow the search range and hence, the quicker the retrieval process. Saves your password options in a Project You should know that the program automatically saves the proven or viable options in a database dubbed Projects. In the eventuality that you need to stop the process for whatever reasons, you can access this option and resume the process. The best part regarding this system is that the search continues from where it stopped and thus, you do not have to wait for the program to perform a check for the previously found options. Therefore, you can save a lot of time when you want to break a long and complicated password, for instance. Free Print Screen Script with Cute Email is a free print screen utility that is designed to capture the desktop. The primary purpose of Free Print Screen Script with Cute Email is to capture the screen. If you take the screenshot, you can easily send it by email, print it on your printer, save it on your hard disk, etc. With Print Screen Script, you can easily capture the screen shot of any area of your desktop. You can also take a full or partial screenshot of the desktop screen. Free Print Screen Script with Cute Email works on Windows Vista, Windows 7, Windows 8, Windows 8.1, Windows 10, Windows Server 2008, and Windows Server 2012. It can generate a full or partial screenshot of desktop area. It captures the background area of the screen as well as it can save the screen area into the images file. You can customize it by changing the size of the area, font size, font color, etc. Free Print Screen Script with Cute Email allows to capture the desktop into JPG, PNG, and PDF formats. It also allows you to customize its settings b7e8fdf5c8

## **Manyprog Excel Password Recovery [Latest] 2022**

Manyprog Excel Password Recovery, an extraordinary tool to retrieve lost spreadsheet passwords, has been developed by a team of professionals and helps you unlock files as long as they are protected by the now obsolete document security functions. It is able to recover all formats of Excel passwords and effectively retrieves and unlocks various types of password protected spreadsheets including (a) Excel 4-8.0 (b) Excel 2003-2007 (c) Excel 97-2010 This program is compatible with a wide variety of documents, including spreadsheets, databases, and files, and it does not care about the document size or its type Manyprog Excel Password Recovery Main Features: It retrieves encrypted passwords in multiple ways and the most common method is through Excel dictionaries which are built in. It features an efficient dictionary search option that assists you in finding a keyword or a series of characters that you're looking for. Your search ranges are also saved in Projects for a quick resume. It is compatible with all versions of Excel, including 97-2003, and you can search for various kinds of passwords, from the most simple ones like four character passwords to others like 16. By allowing you to complete your search at once instead of just flagging one part of the password, this program is the ideal companion for a busy person. Manyprog Excel Password Recovery... Manyprog Excel Password Recovery Features. Manyprog Excel Password Recovery App developed by the team of programmers who are specialized in studying password protection methods for files created by Excel. They have put special efforts into making this tool that not only extracts and decodes the most complex password protection but also saves all password options, including input type, words and characters into the database. The best feature of this software is that it is compatible with all versions of Excel from 4.0 through to 2010. This utility will help you at the earliest time in recovering your important Excel files that you used to protect but are now inaccessible. Regardless of its simplicity, it is a very effective software that will not only retrieve the most difficult Excel passwords and unlock your files but also save your options for later retrieval. What is the purpose of Manyprog Excel Password Recovery? Manyprog Excel Password Recovery is an all-in-one solution that will make sure that you will never find yourself in such a situation where your Excel file is protected by a complicated and hard to memorize password, a situation that requires you to do big digging with a classic text editor. No

#### **What's New in the Manyprog Excel Password Recovery?**

Manyprog Excel Password Recovery is an application designed to help you retrieve passkeys you used to protect your spreadsheets and access the databases you have been working on. Comes with a comprehensive passkey retrieval function It is important to note that the utility enables you to recover passwords in three different ways. For starters, you can attempt to decode the spreadsheet by specifying a few criteria, such as the type of characters used to protect the document as well as its length, for example Alternatively, you can type down as many variants of the password that you can remember in the Custom Variants tab. The third method entails plugging into the files' dictionaries to crack the password. It goes without saying that the more details you can remember about the passcode, the more narrow the search range and hence, the quicker the retrieval process. Saves your password options in a Project You should know that the program automatically saves the proven or viable options in a database dubbed Projects. In the eventuality that you need to stop the process for whatever reasons, you can access this option and resume the process. The best part regarding this system is that the search continues from where it stopped and thus, you do not have to wait for the program to perform a check for the previously found options. Therefore, you can save a lot of time when you want to break a long and complicated password, for instance. A great deal of people are still talking about the deleted items that has got lost after a hard drive crashes. We usually find that these items were located in the User account folder and the system does not have the capability to get information from the User account file. First of all, we need to remove the User profile and personal folder. 1. Open the Windows Explorer and simply search for the User folder. 2.

Once it is found, simply select the system drive and hit the Delete option. It is indeed unfortunate to lose important files or folders, but this is what you need to keep in mind. If you have a similar issue or scenario, the article below will provide you with the solution. How to recover deleted files from a hard disk? Go to the Windows Start Menu on your computer. Look for the System and All Programs menu. Choose the Start Menu and then go to the Control Panel. Look for the System and Security menu. You should see the Disk Management icon on the left top corner. Click on this icon and then

### **System Requirements For Manyprog Excel Password Recovery:**

Windows - Vista, Windows XP SP3, Windows 7, Windows 8, Windows 10 OS X - OS X 10.8 or later Android - Android 4.4 or later How to install: Step 1: Download and extract the.zip file Step 2: Run the launcher and enjoy. If you have any questions or suggestions, please feel free to contact me at: mr.frank.sachs@gmail.com To remove the launcher, simply delete the application from your device

<http://fede-percu.fr/mysimpleutils-password-generator-crack/> <https://hhinst.com/advert/headphone-mix-crack-free-license-key-download-mac-win/>

<https://alternantreprise.com/фильм/aws-sdk-for-ruby-crack-download-for-pc-updated/> <https://slab-bit.com/wp-content/uploads/2022/07/belyjam.pdf>

<http://margkesig.yolasite.com/resources/Conflicted-Copy-Pro--Crack-Torrent-Activation-Code.pdf> <https://pohar.bolt.hu/advert/tms-metro-controls-pack-crack-free-april-2022/>

[https://mbshealthyliving.com/wp-content/uploads/2022/07/VoxWare\\_MetaSound\\_Audio\\_Codec\\_\\_Activ](https://mbshealthyliving.com/wp-content/uploads/2022/07/VoxWare_MetaSound_Audio_Codec__Activation_Code_Free_Download_3264bit_2022Latest.pdf) ation Code Free Download 3264bit 2022Latest.pdf

[https://akastars.com/upload/files/2022/07/pfPlaxiZaBQczMcNi412\\_04\\_e968661a53adcd5ed17c3c232](https://akastars.com/upload/files/2022/07/pfPlaxiZaBQczMcNi412_04_e968661a53adcd5ed17c3c23232d2464_file.pdf) [32d2464\\_file.pdf](https://akastars.com/upload/files/2022/07/pfPlaxiZaBQczMcNi412_04_e968661a53adcd5ed17c3c23232d2464_file.pdf)

[https://www.eecoeats.com/wp-content/uploads/2022/07/MP3\\_Joiner.pdf](https://www.eecoeats.com/wp-content/uploads/2022/07/MP3_Joiner.pdf)

[https://warganesia.id/upload/files/2022/07/5d3EhQBfOg2tMitYuv7B\\_04\\_962c1774b87d753afe22389e](https://warganesia.id/upload/files/2022/07/5d3EhQBfOg2tMitYuv7B_04_962c1774b87d753afe22389e8ffd42a6_file.pdf) [8ffd42a6\\_file.pdf](https://warganesia.id/upload/files/2022/07/5d3EhQBfOg2tMitYuv7B_04_962c1774b87d753afe22389e8ffd42a6_file.pdf)

<https://josebonato.com/syncaila-6-5-0-crack-for-pc/>

<https://concourse-pharmacy.com/2022/07/04/html5-dropdown-menu-crack-download/>

[http://www.salonsnews.com/wp-content/uploads/2022/07/Laminator\\_Crack\\_\\_Download\\_2022.pdf](http://www.salonsnews.com/wp-content/uploads/2022/07/Laminator_Crack__Download_2022.pdf) [https://www.jesusnanak.com/upload/files/2022/07/MR9wEM3u5SeVkvRrC8TH\\_04\\_e968661a53adcd5e](https://www.jesusnanak.com/upload/files/2022/07/MR9wEM3u5SeVkvRrC8TH_04_e968661a53adcd5ed17c3c23232d2464_file.pdf) [d17c3c23232d2464\\_file.pdf](https://www.jesusnanak.com/upload/files/2022/07/MR9wEM3u5SeVkvRrC8TH_04_e968661a53adcd5ed17c3c23232d2464_file.pdf)

<http://barrillos.org/2022/07/04/mymediaplayer-crack-incl-product-key-download-3264bit-final-2022/> <https://www.careerfirst.lk/sites/default/files/webform/cv/XFS-2D-Barcode.pdf>

<https://expressionpersonelle.com/vpnmonitor-crack-download-3264bit/>

<http://www.vxc.pl/?p=37950>

<http://www.interprys.it/wp-content/uploads/2022/07/derben-2.pdf> <https://www.theatreantiquedevienne.com/sites/default/files/webform/contact/japan-bamboo.pdf>